## **Lösungen Daten und Diagramme I**

## **Ergebnisse:**

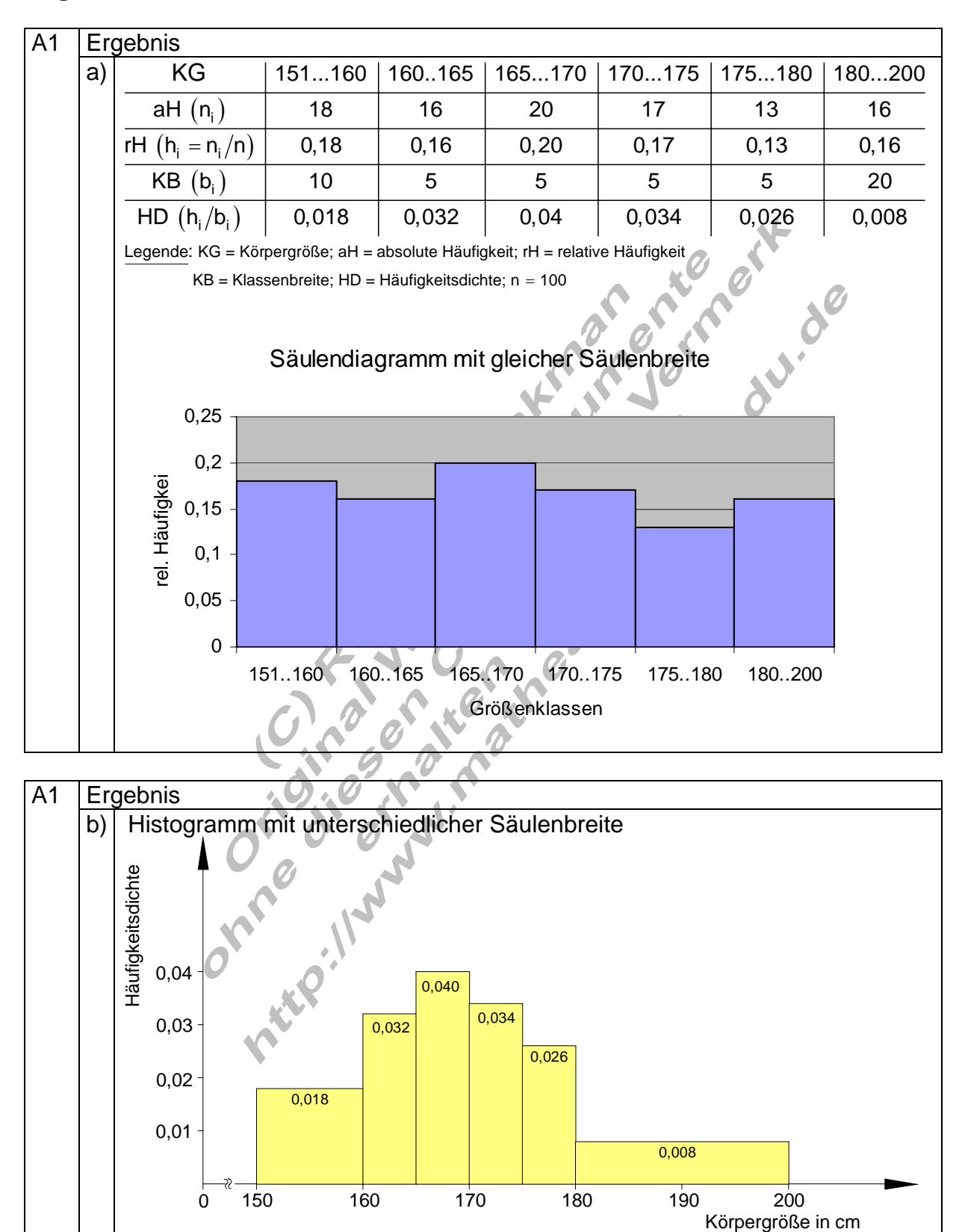

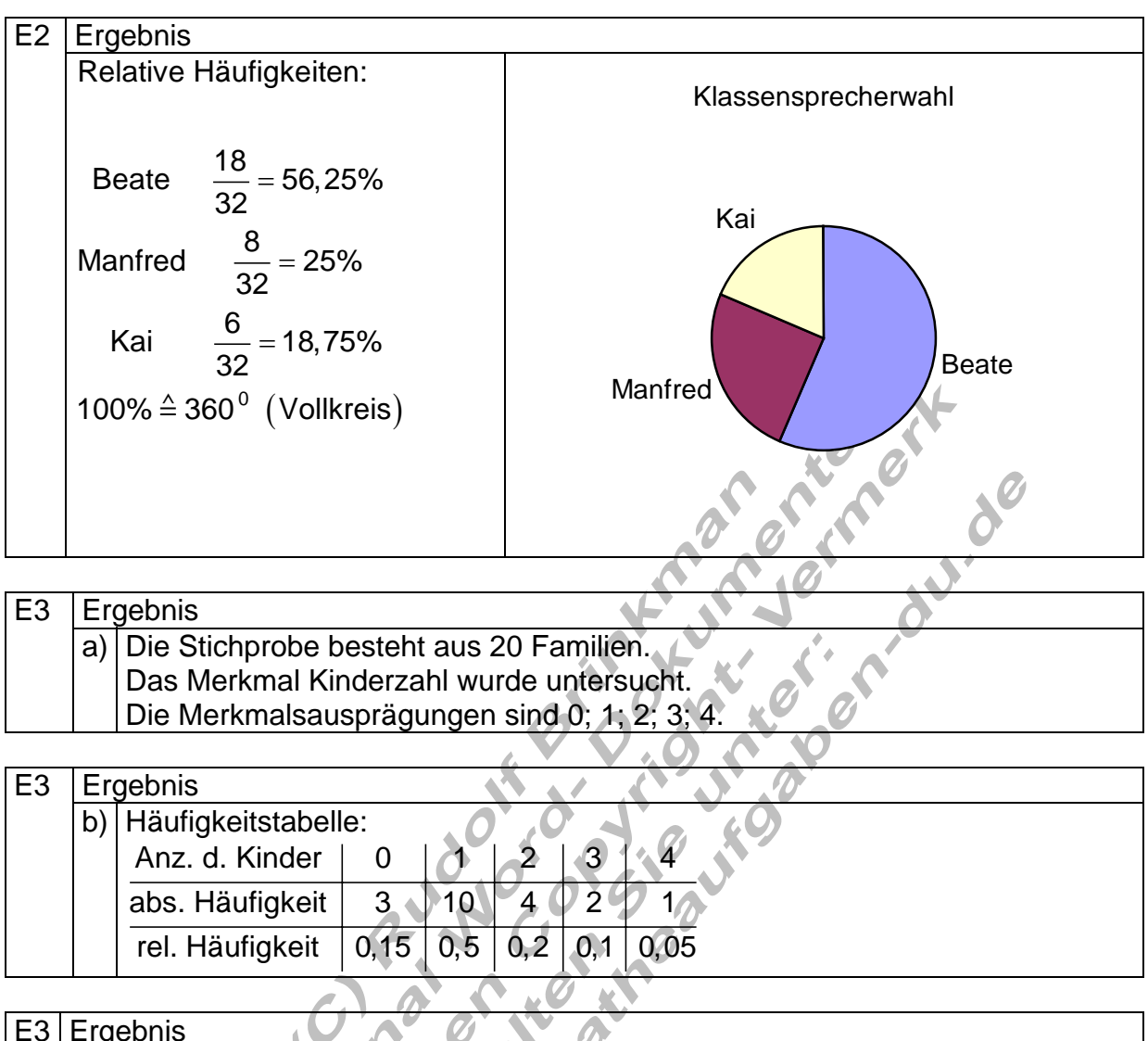

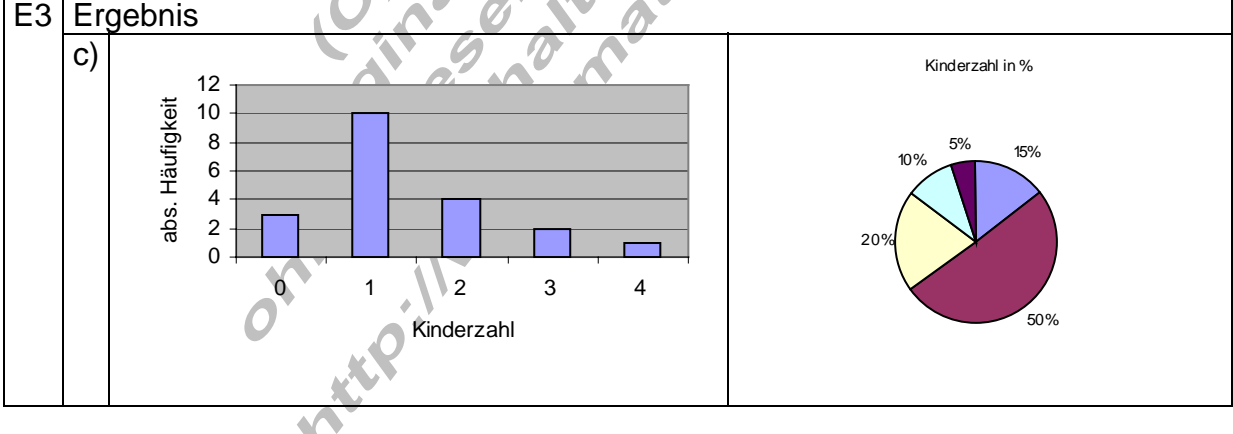

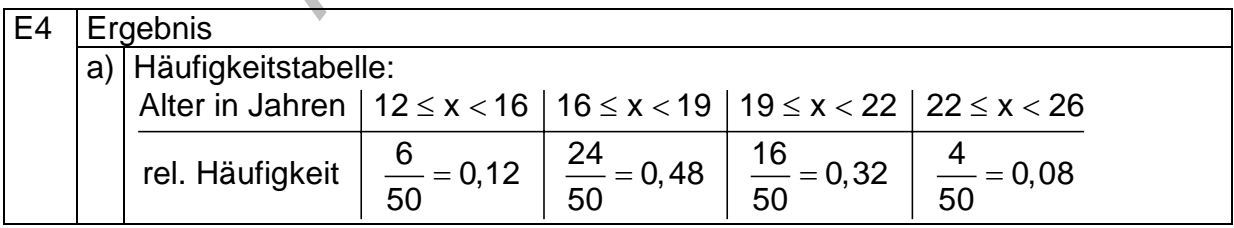

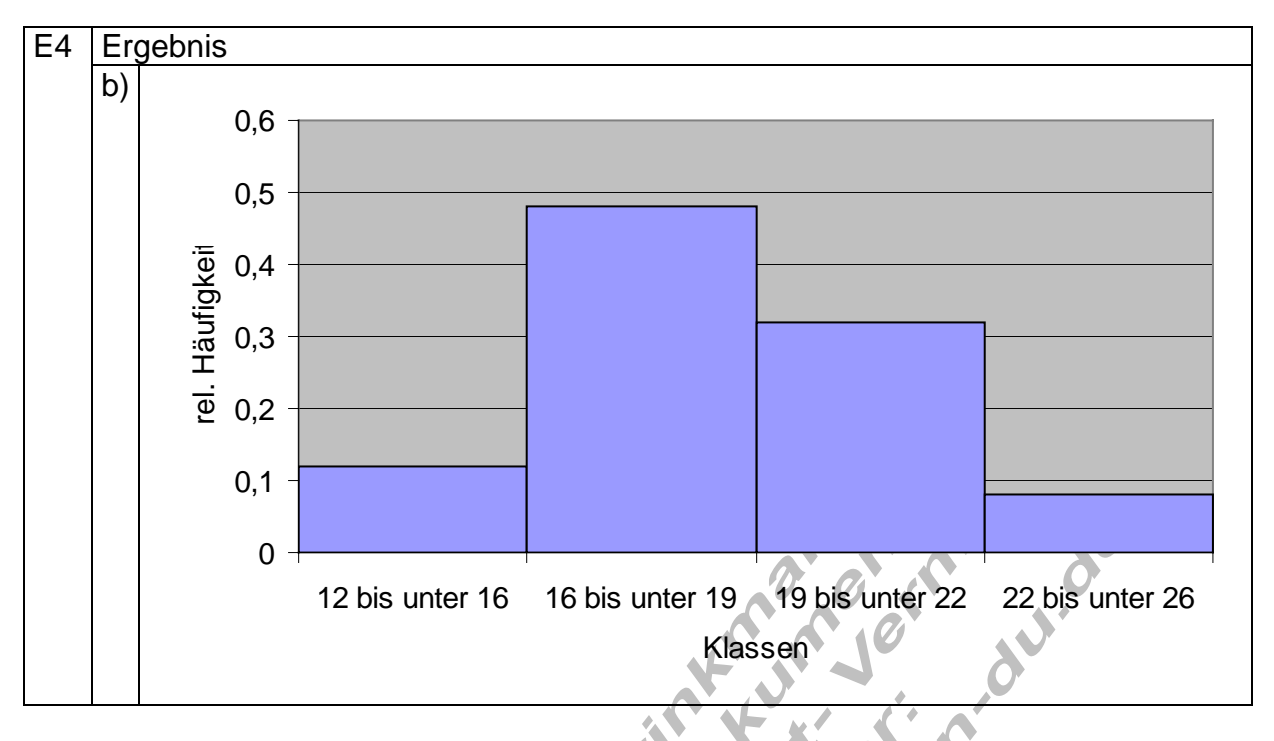

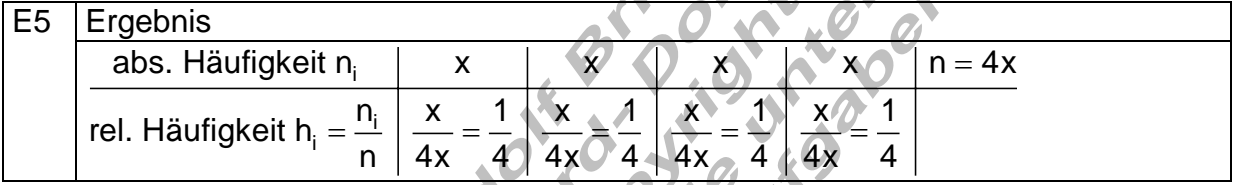

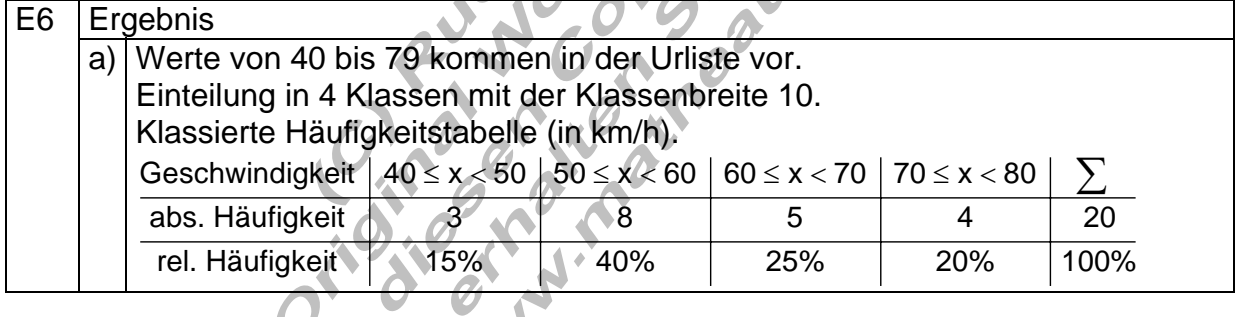

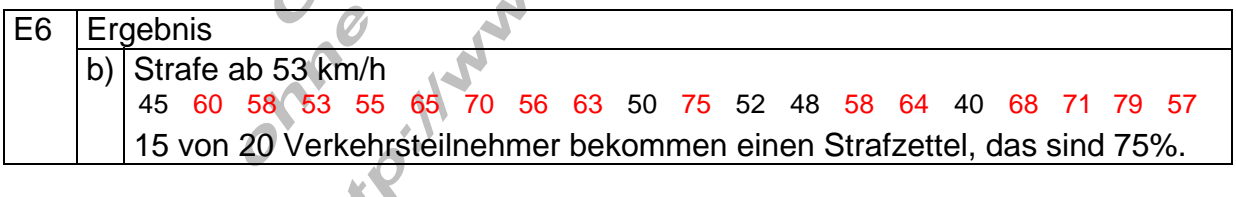

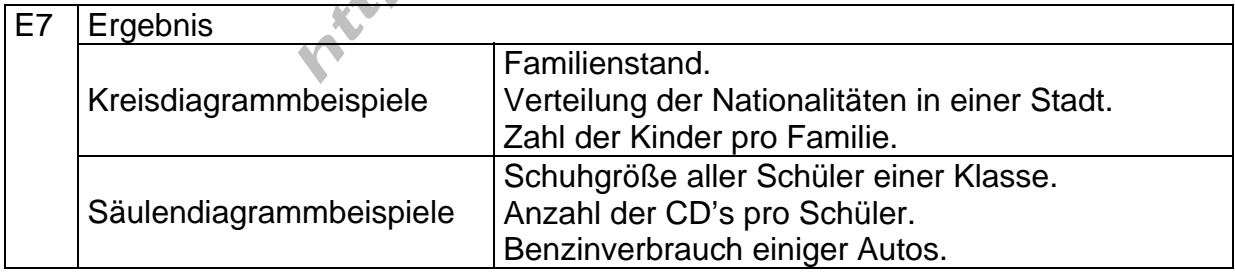

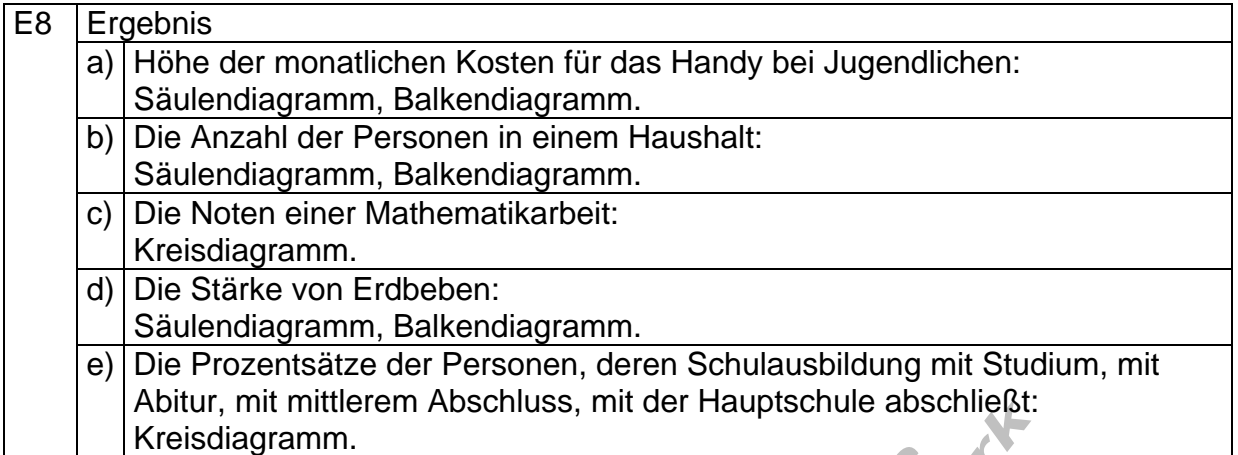